# 青海大学

# 电子票据下载流程

依据财政部《关于全面推开财政电子票据管理改革的通知》(财综【2018】62 号)文件要求,经青海 省财政厅批准,青海大学于 2023 年 7 月实行财政非税票据电子化管理。实行财政票据电子化管理之后,学 生在银行代扣、自助缴费、现场缴费等成功缴费后,电子票据管理系统便会自动开具电子发票,学生可在手 机短信或者邮箱收到电子票据信息,所开具的有关学费、住宿费、考试费、培训费、代收费等财政非税电子 票据,可在"青海大学计划财务处"公众号中点击"电子票夹"小程序杳询、储存、下载。如需要报销这些 相关费用,可以自行下载财政电子票据并打印成纸质发票即可。开具的电子票据由财政部门统一监管,与纸 质票据具有同等法律效用。

### **取票指南(如何获取电子票据?)**

**微信小程序电子票夹-获取电子票据**

**扫码进入微信小程序"电子票夹",导航栏进入"票夹",即可查看电子票据。**

## **(注:首次进入电子票夹小程序需要使用对应手机号进行注册或者微信直接登录)**

#### **自动归集:登录使用的手机号与缴费预留的手机号一致时。**

#### **自助取票(手动归集):登录使用的手机号和预留手机号不一致时,可通过自助取票获取票据。**

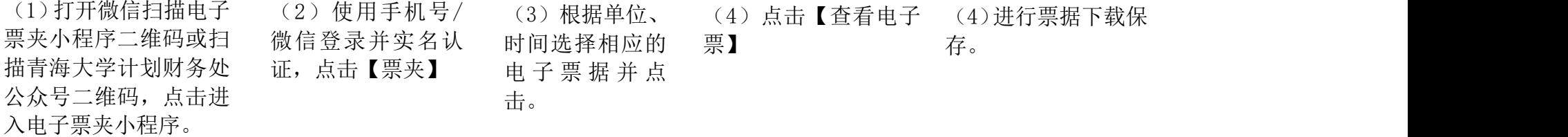

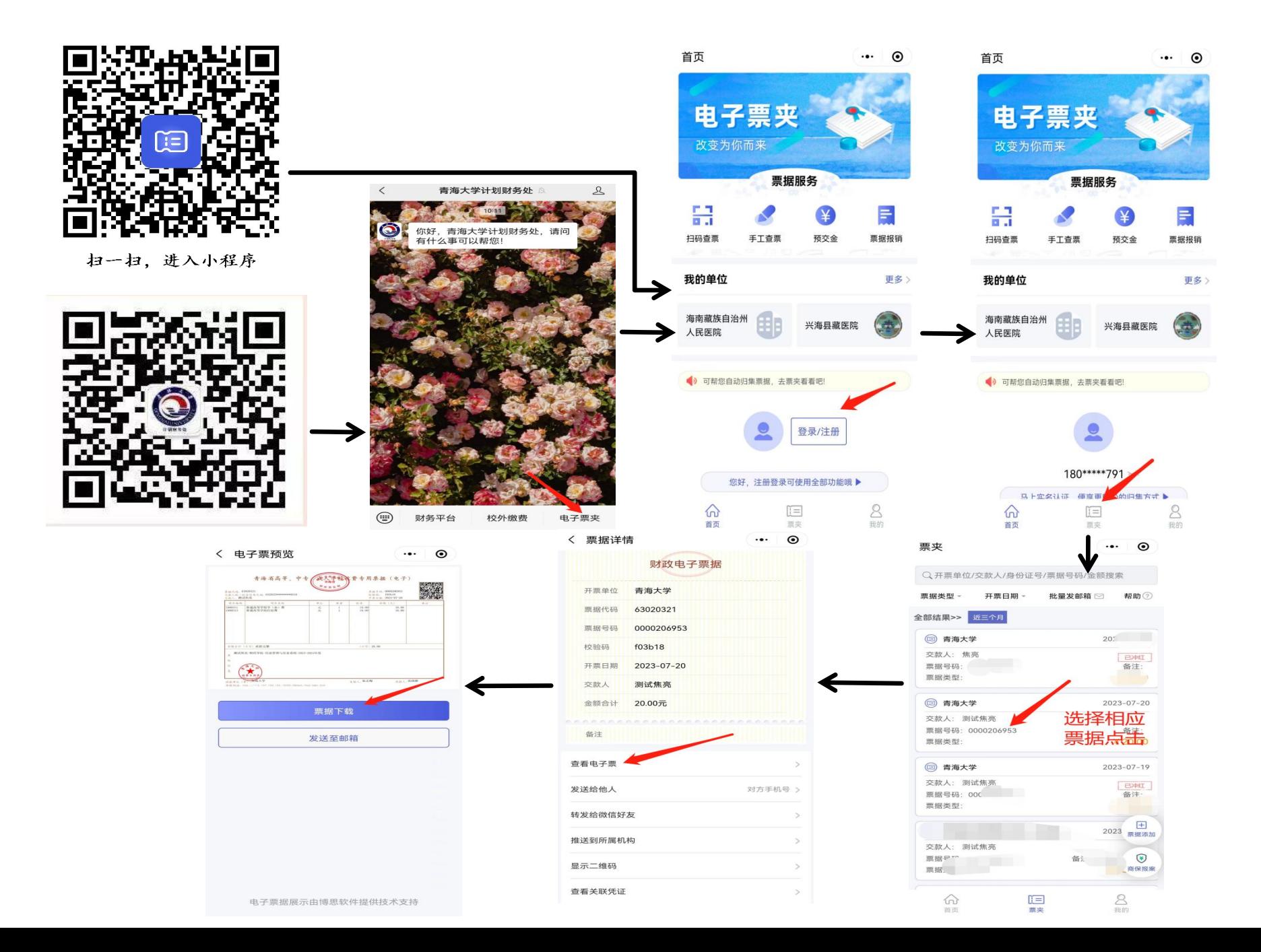

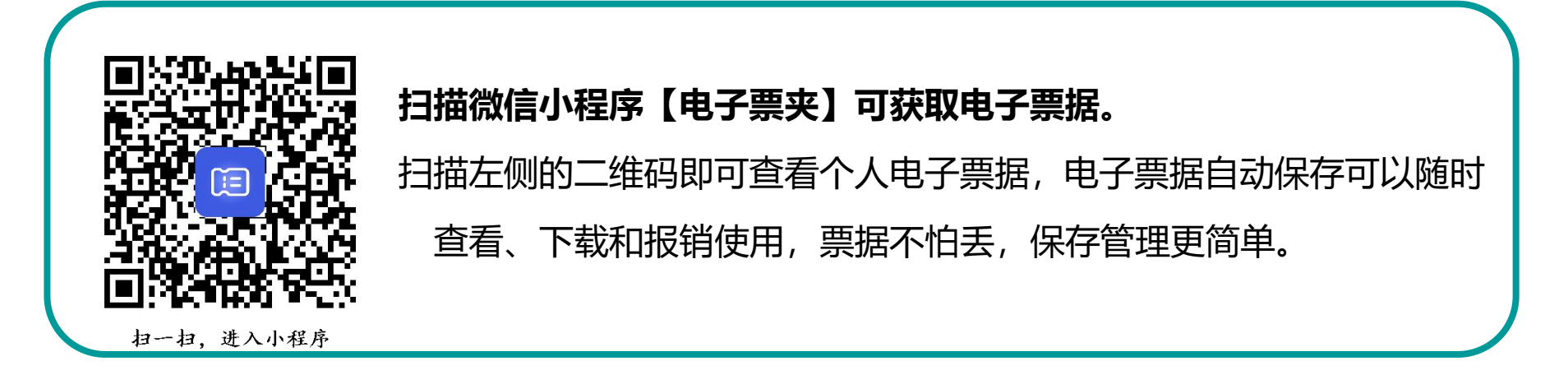

## 问题解答:

Q:电子票据可以报销吗?

A:可以,各高校统一应用的财政电子票据管理系统,由财政部门统一监管,为您开具的电子票据 与纸质票据具有同等的法律效用,可作为单位财务收支和会计核算的原始凭证。